## Politechnika Krakowska im. Tadeusza Kościuszki

# Karta przedmiotu

obowiązuje studentów rozpoczynających studia w roku akademickim 2015/2016

Wydział Mechaniczny

Kierunek studiów: Inżynieria Produkcji Produkcji Profil: Ogólnoakademicki Profil: Ogólnoakademicki

Forma sudiów: niestacjonarne kod kierunku: R

Stopień studiów: I

Specjalności: Inżynieria wytwarzania

## 1 Informacje o przedmiocie

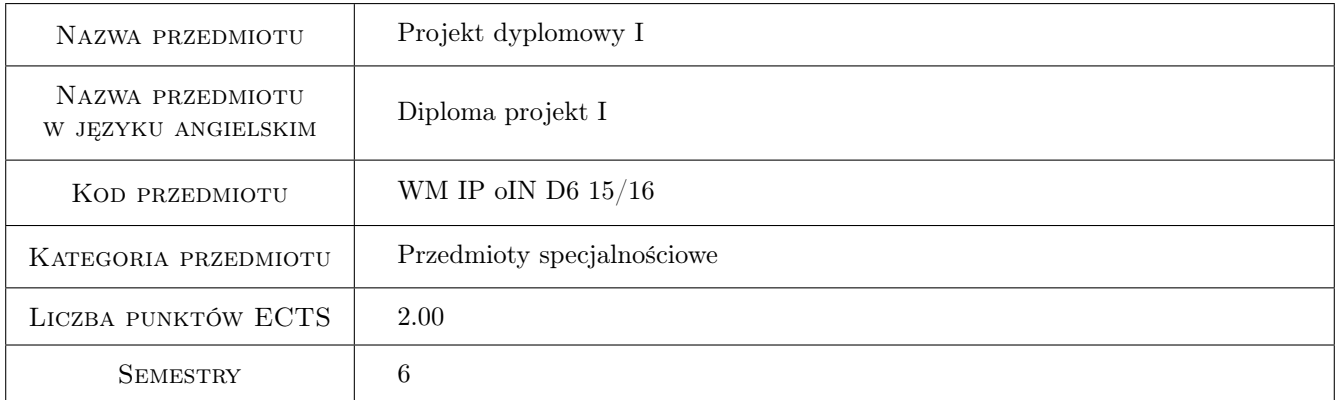

## 2 Rodzaj zajęć, liczba godzin w planie studiów

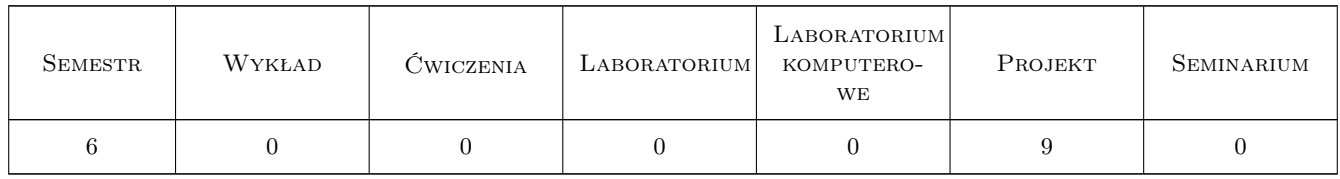

## 3 Cele przedmiotu

Cel 1 Teoretyczne i praktyczne przygotowanie do samodzielnego wykonania pracy dyplomowej

Cel 2 Nabycie umiejętności projektowania konstrukcji procesów technologicznych i wykonawstwa części, zespołów i wyrobów dla przemysłu maszynowego

## 4 Wymagania wstępne w zakresie wiedzy, umiejętności i innych **KOMPETENCJI**

1 Posiadanie wiedzy z wszystkich przewidzianych programem studiów przedmiotów podstawowych i specjalistycznych

## 5 Efekty kształcenia

EK1 Wiedza Ma wiedze na temat korzystania z zasobów informacji patentowej oraz aktów prawnych dotyczących ochrony dóbr niematerialnych

EK2 Umiejętności Potrafi zaprojektować proste części, podzespoły i zespoły wyrobu dla przemysłu maszynowego

EK3 Umiejętności Potrafi ręcznie i automatycznie projektować procesy technologiczne części i zespoły wyrobów

EK4 Umiejętności Potrafi zaprezentować wyniki prac projektowych, przygotować prezentacje multimedialne

## 6 Treści programowe

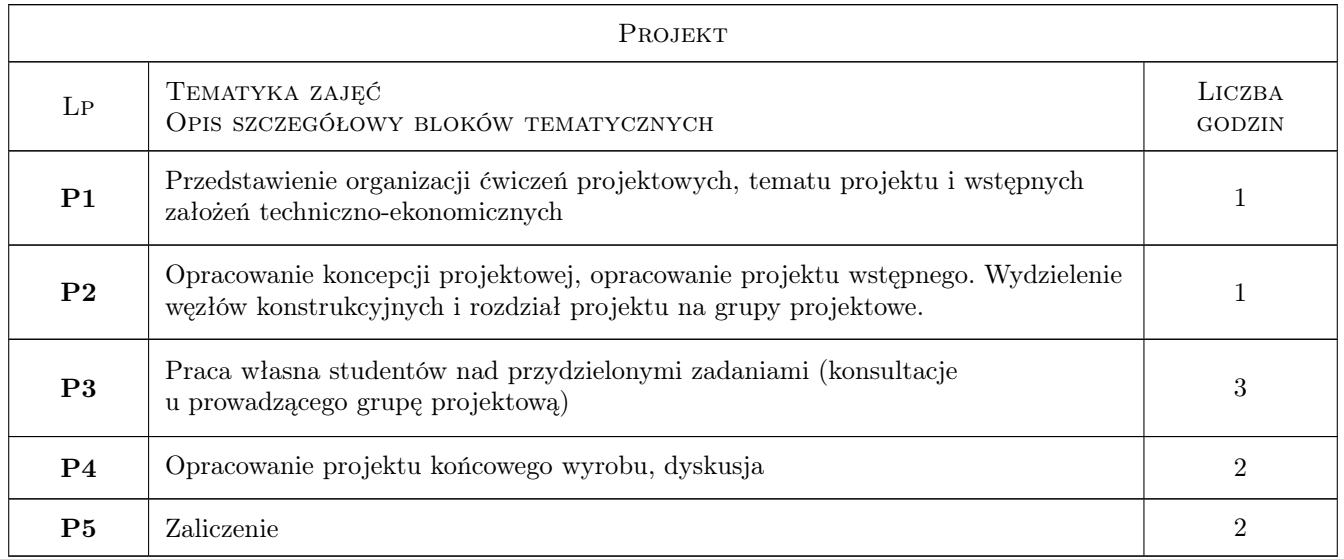

## 7 Narzędzia dydaktyczne

- N1 Ćwiczenia projektowe
- N2 Praca w grupach
- N3 Dyskusja

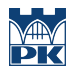

## 8 Obciążenie pracą studenta

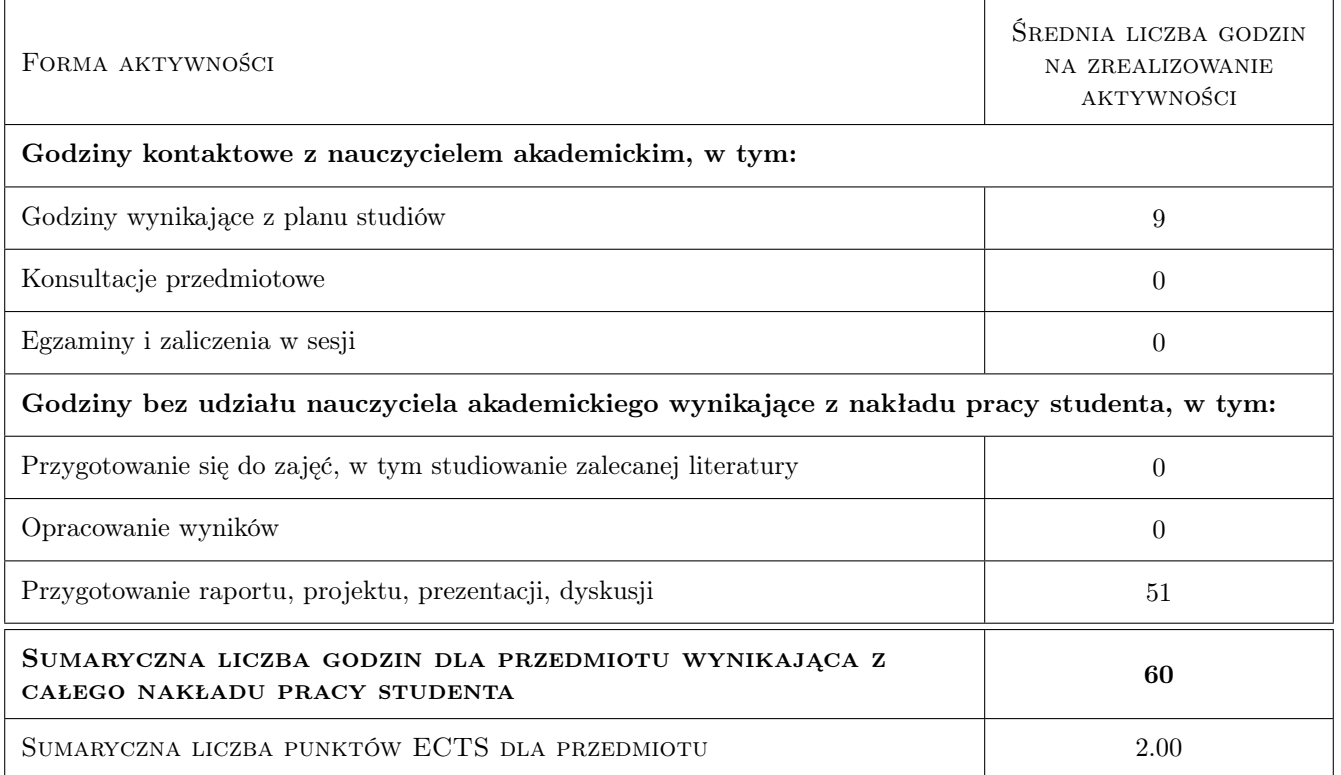

## 9 Sposoby oceny

#### Ocena formująca

- F1 Projekt zespołowy
- F2 Odpowiedź ustna

#### Ocena podsumowująca

P1 Średnia ważona ocen formujących

#### Warunki zaliczenia przedmiotu

W1 Konieczność uzyskania oceny pozytywnej z każdego efektu kształcenia

### Kryteria oceny

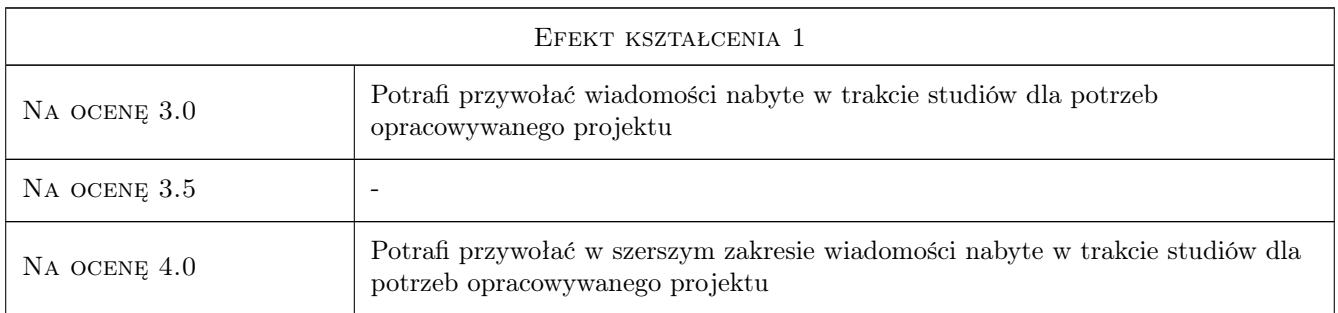

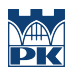

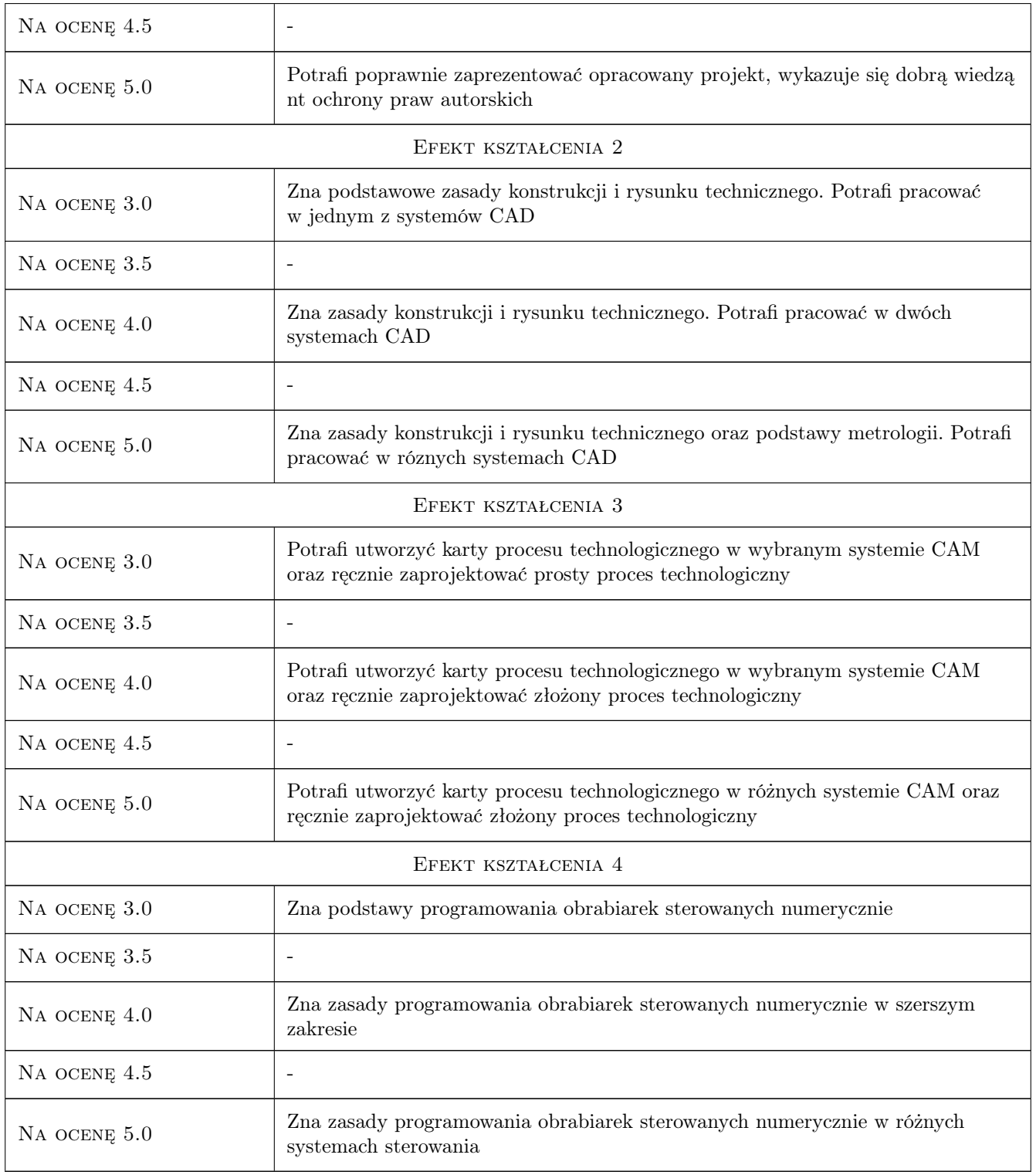

## 10 Macierz realizacji przedmiotu

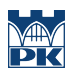

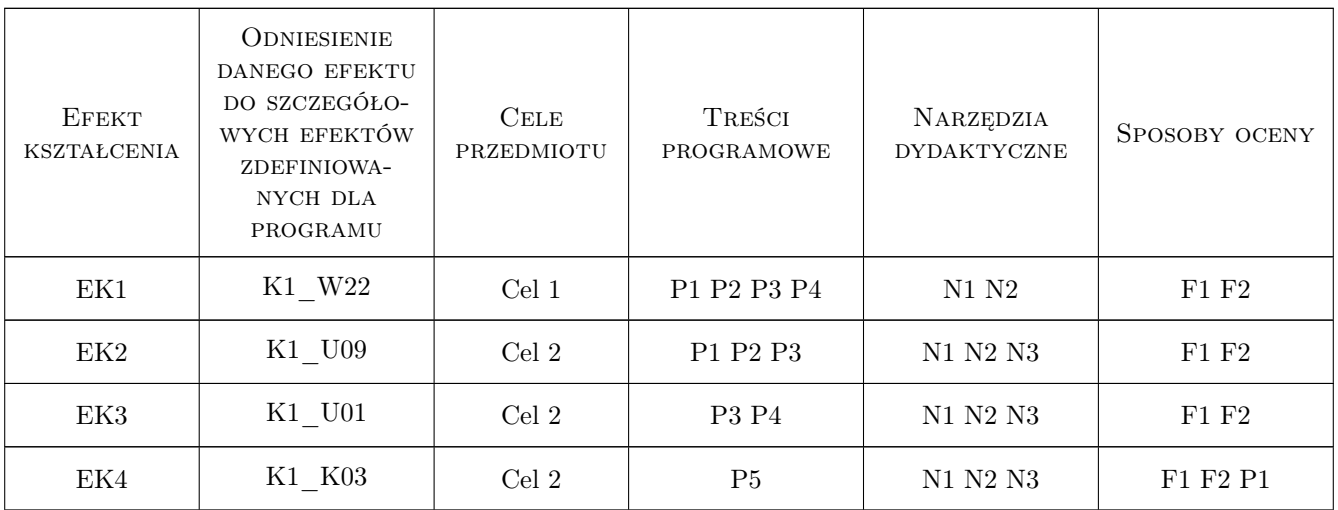

## 11 Wykaz literatury

#### Literatura podstawowa

[1 ] Dobrzański T.  $-$  Rysunek techniczny i maszynowy, Warszawa, 2009, WNT

#### Literatura dodatkowa

[1 ] Instrukcje do komputerowych programów CAD/CAM

## 12 Informacje o nauczycielach akademickich

#### Osoba odpowiedzialna za kartę

prof. dr hab. inż. Wojciech, Bogusław Zębala (kontakt: zebala@mech.pk.edu.pl)

#### Osoby prowadzące przedmiot

1 prof. dr hab. inż. Wojciech Zębala (kontakt: zebala@mech.pk.edu.pl)

## 13 Zatwierdzenie karty przedmiotu do realizacji

(miejscowość, data) (odpowiedzialny za przedmiot) (dziekan)

. . . . . . . . . . . . . . . . . . . . . . . . . . . . . . . . . . . . . . . . . . . . . . . .

PRZYJMUJĘ DO REALIZACJI (data i podpisy osób prowadzących przedmiot)